## **Viewing Restricted Documents (PSRs, Civil Immigration Cases, and Civil Social Security Cases)**

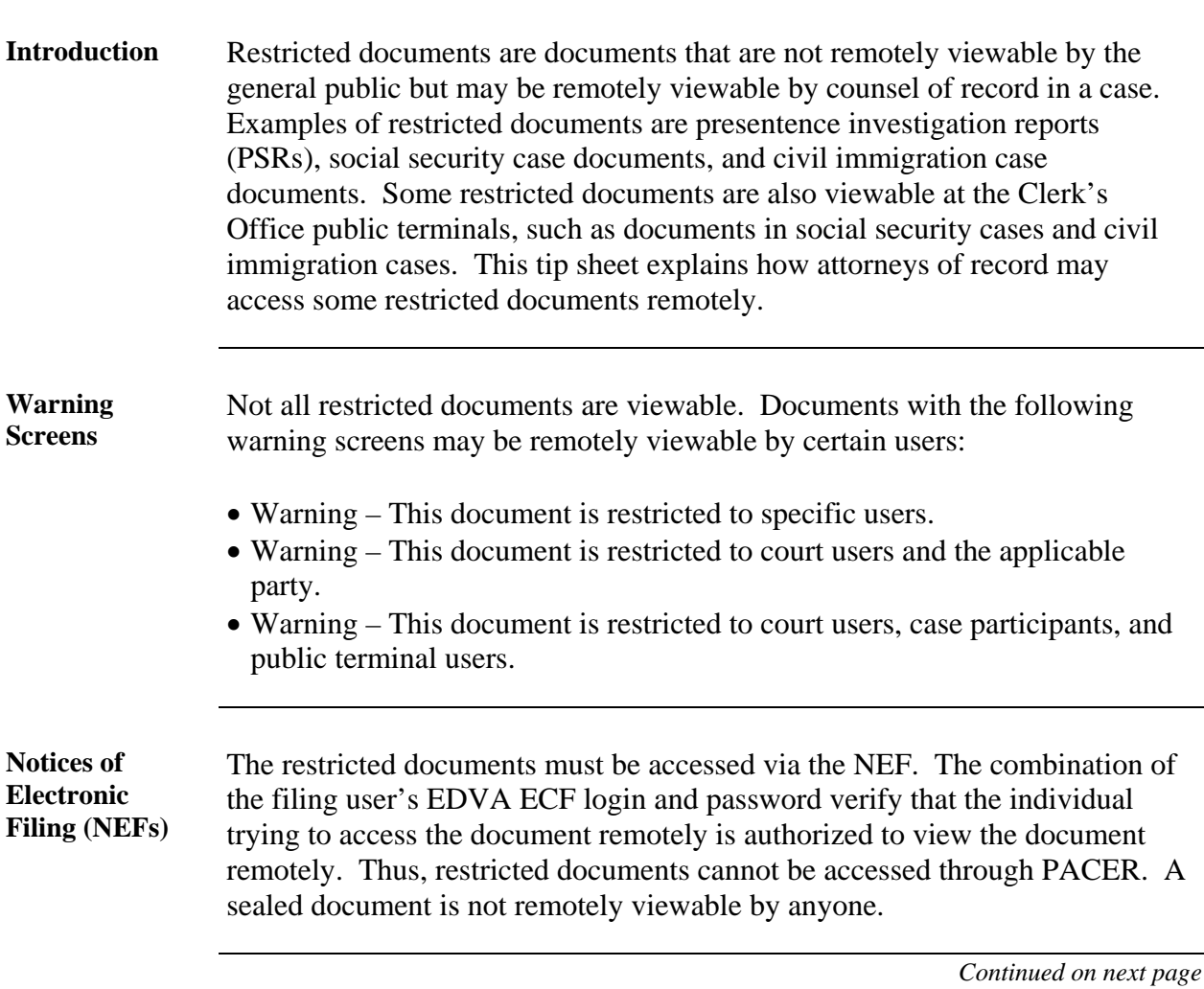

1

## **Viewing Restricted Documents (PSRs, Civil Immigration Cases, and Civil Social Security Cases),** Continued

**Steps to Remotely View a Restricted Document** 

Take the following steps to remotely view a restricted document:

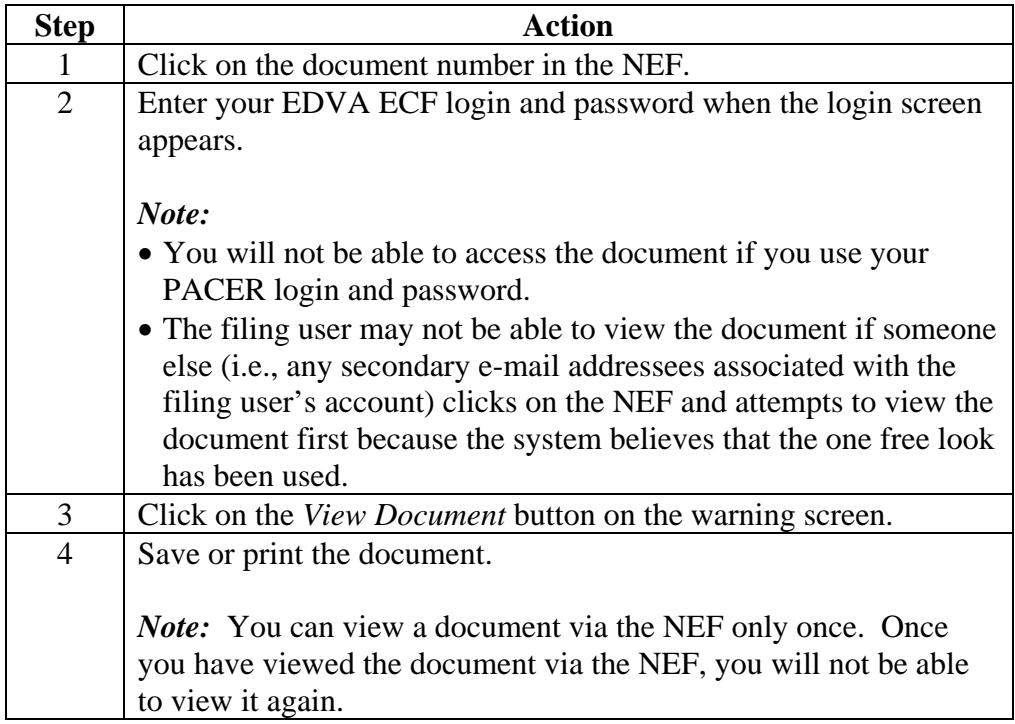